# 4、完整版--测试Smartbi及其组件状态

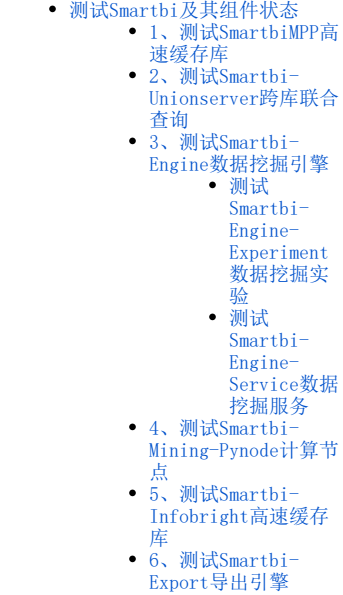

完成高性能完整版部署后,可以检查各个组件是否能正常提供服务,如未完成高性能完整版部署,请参考:[完整版--部署Smartbi相关服务](https://history.wiki.smartbi.com.cn/pages/viewpage.action?pageId=60392176) 进行相关的 配置。

<span id="page-0-0"></span>测试Smartbi及其组件状态

### <span id="page-0-1"></span>1、测试SmartbiMPP高速缓存库

1)登陆smartbi,选择 数据连接 > 高速缓存库 > 打开 > 选择驱动程序类型: SmartbiMpp, 点击 测试连接。如下图提示连接成功,保存。

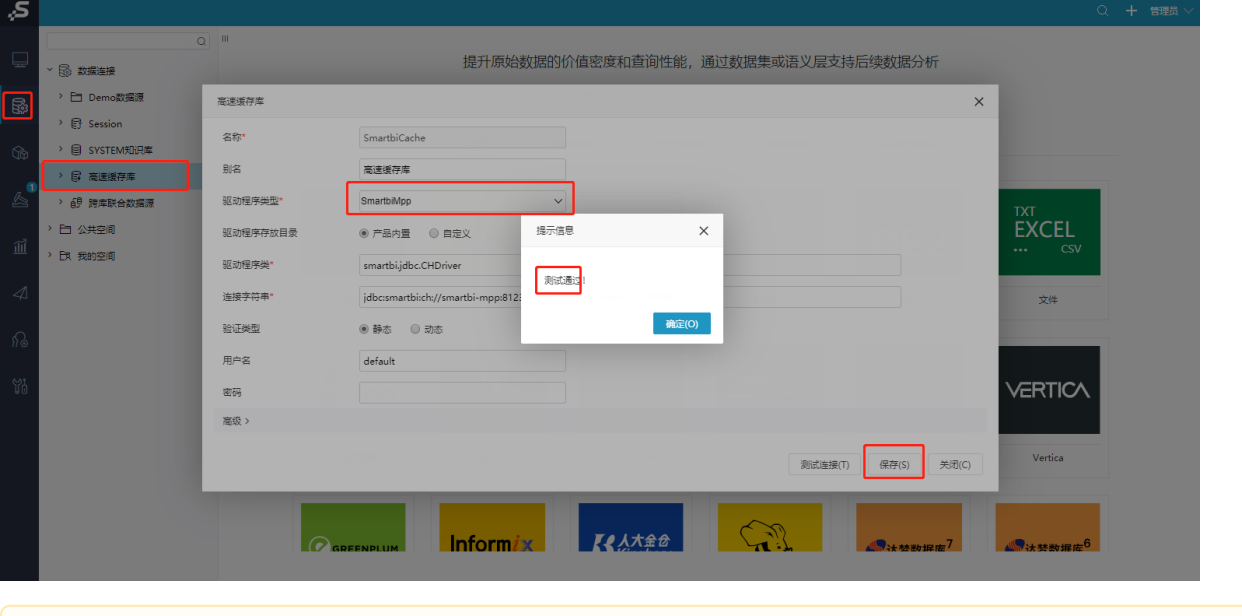

切换高速缓存库驱动程序类型,需要重启smartbi服务,使其生效。

2)通过抽取数据测试Smartbi-MPP是否正常使用。

打开 分析展现 > 功能演示 > 即席查询 > 演示局部过滤器 > 抽取, 进行数据抽取测试:

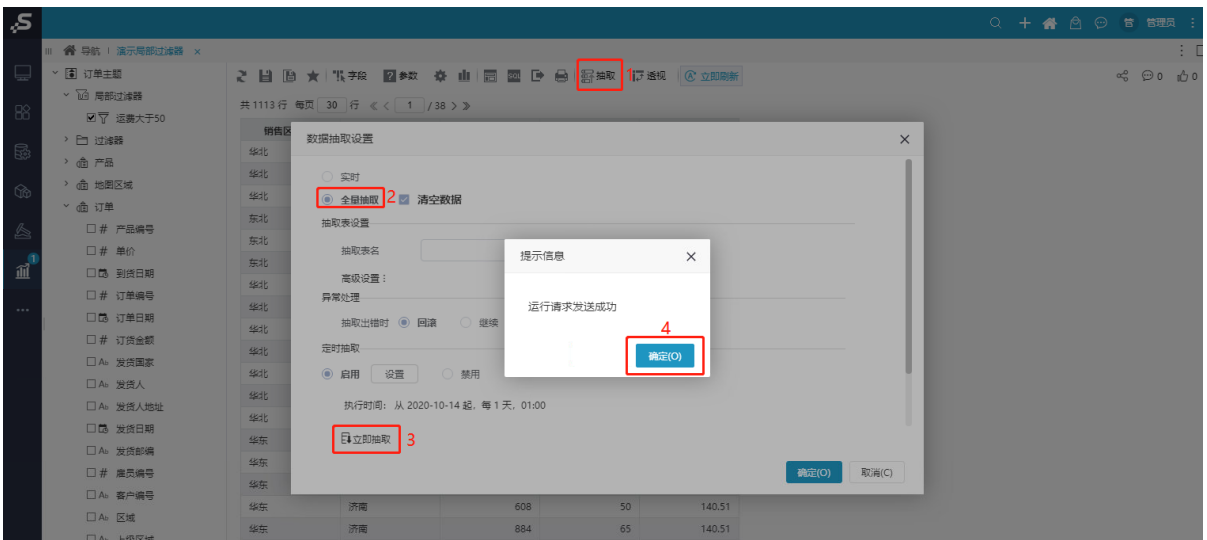

3)查看抽取的数据:

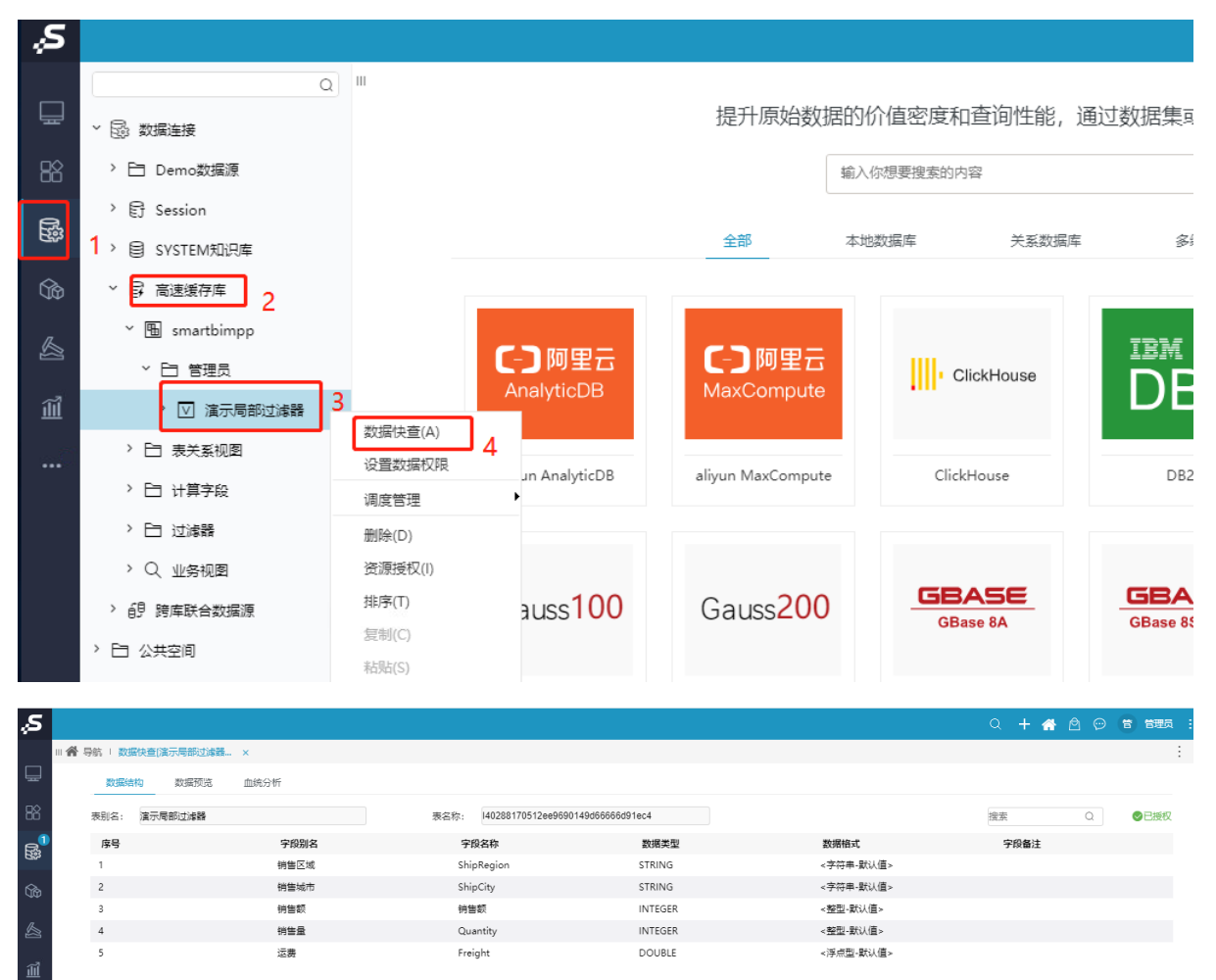

Smartbi-MPP部署成功。

- <span id="page-1-0"></span>2、测试Smartbi-Unionserver跨库联合查询
- 1) 打开 数据连接 > 跨库联合查询数据源 > 数据库管理。

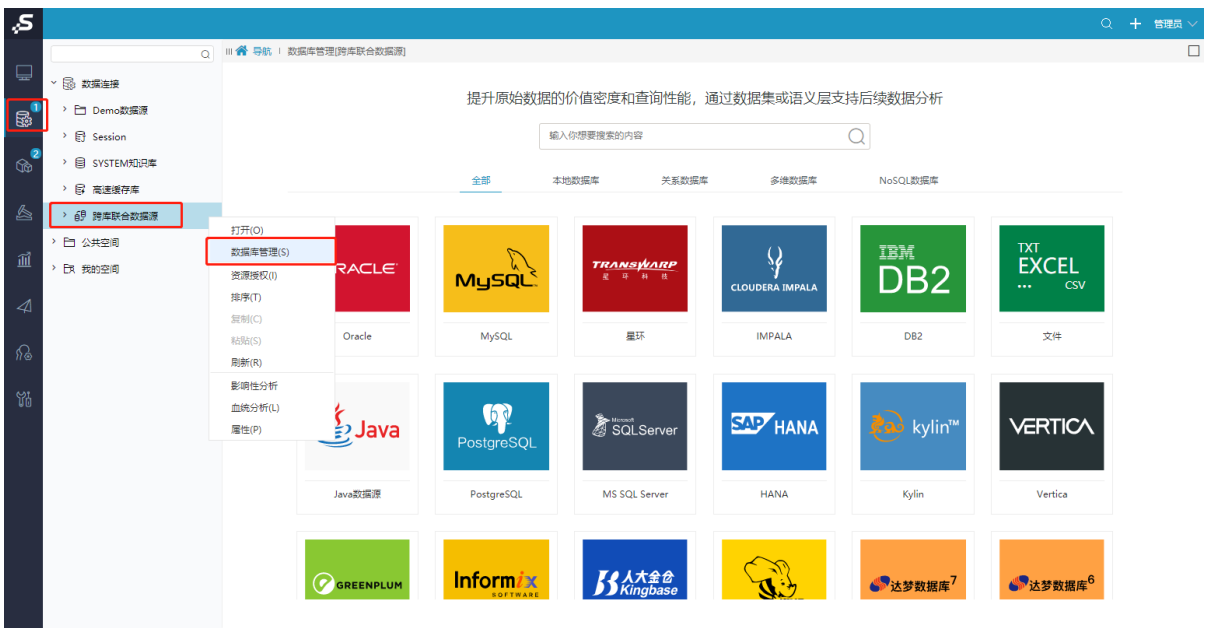

### 2)选择 需要跨库联合查询的数据库 > 保存。

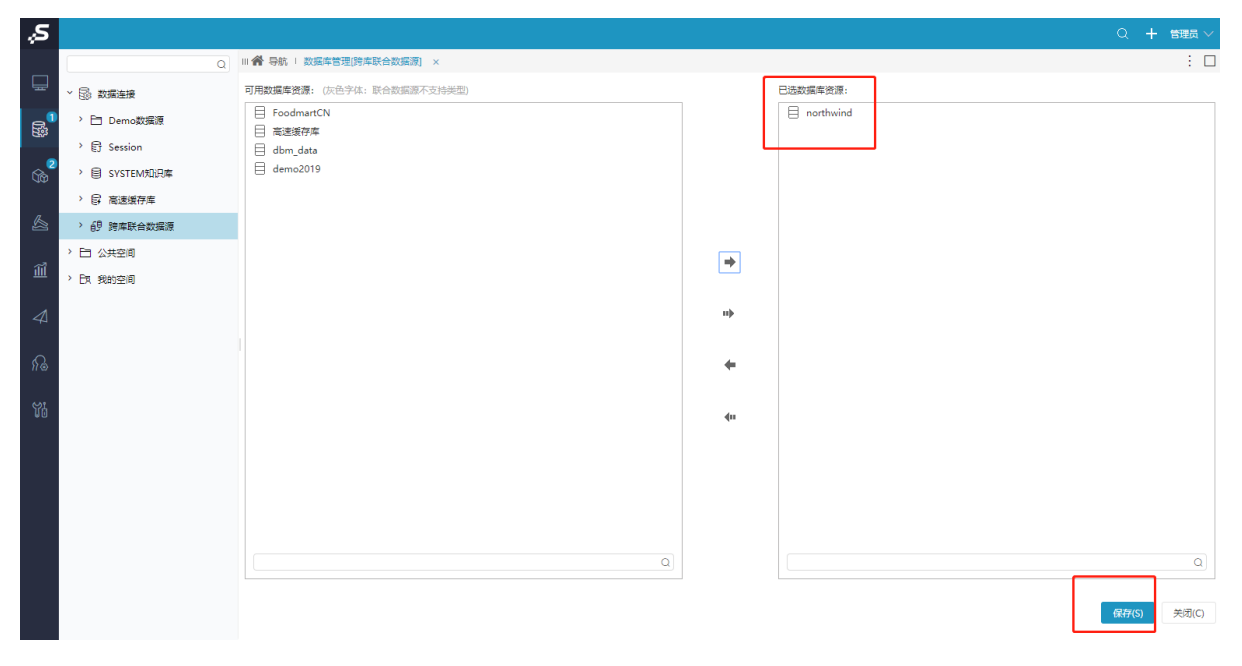

3) 打开 数据准备 > 数据集 > 新建自助数据集。

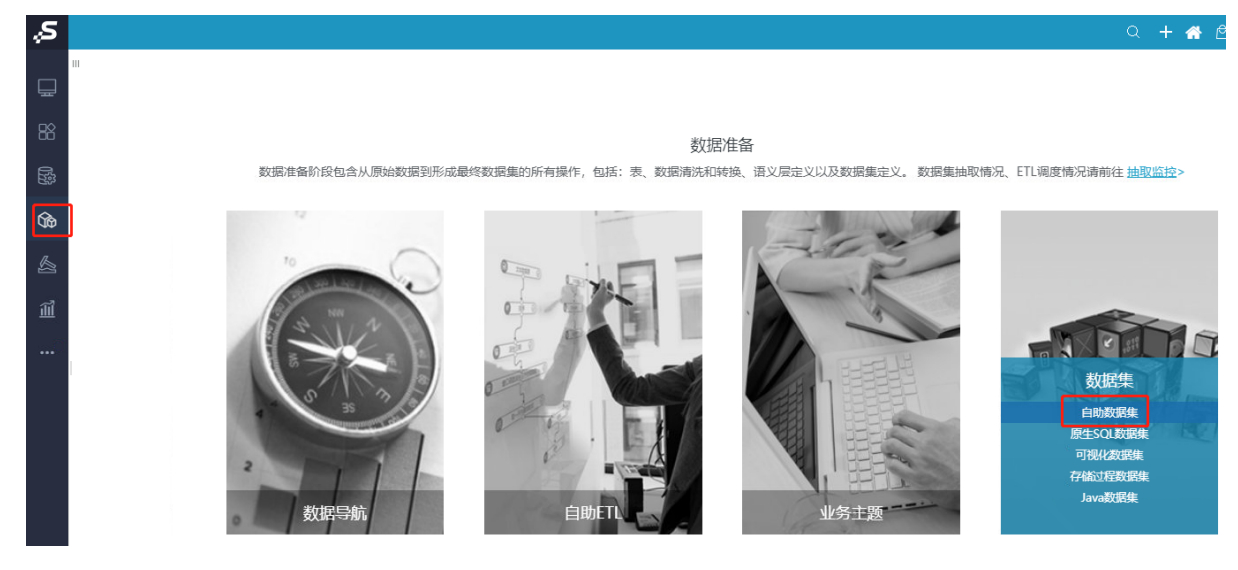

4)选择需要查询的数据库的表,和高速缓存库中的表进行关联。

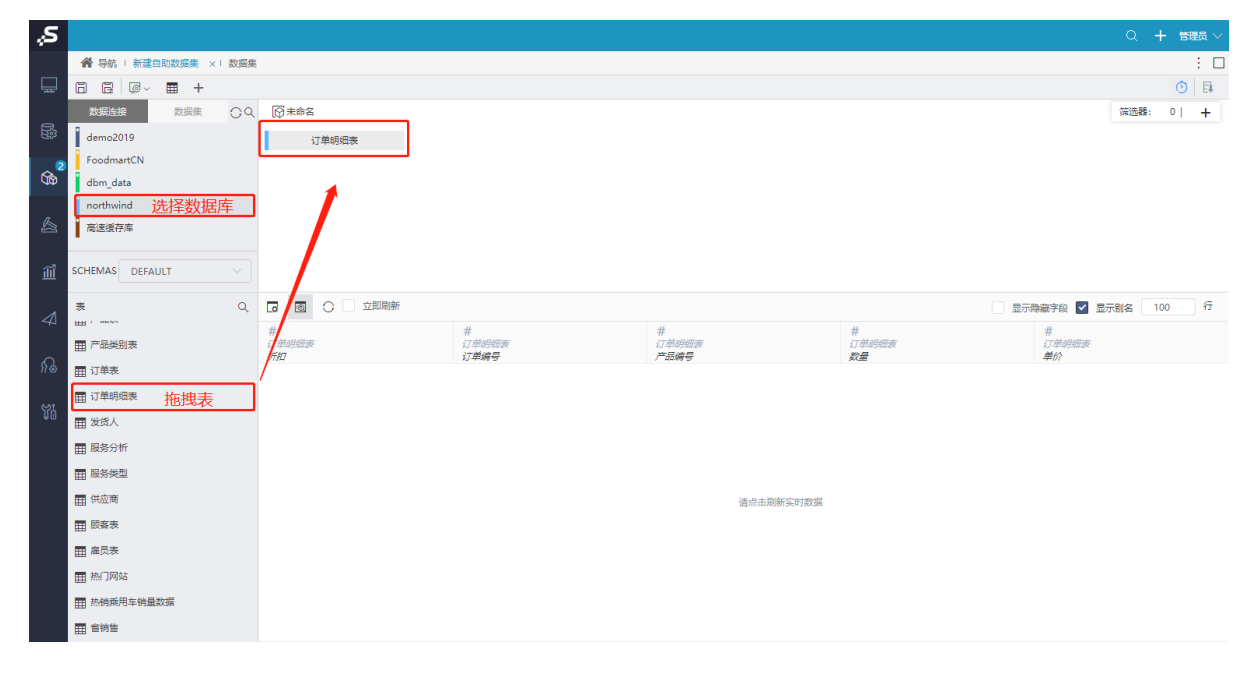

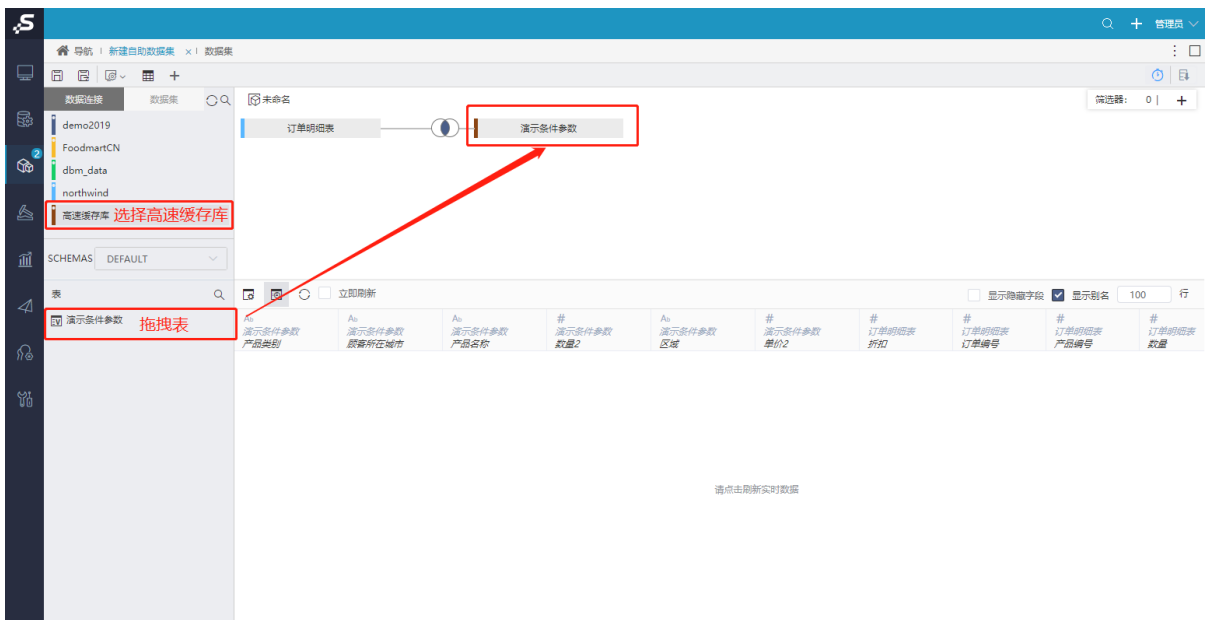

5) 点击 刷新, 查看跨库联合查询的数据。有数据显示, 则表示跨库联合查询成功。

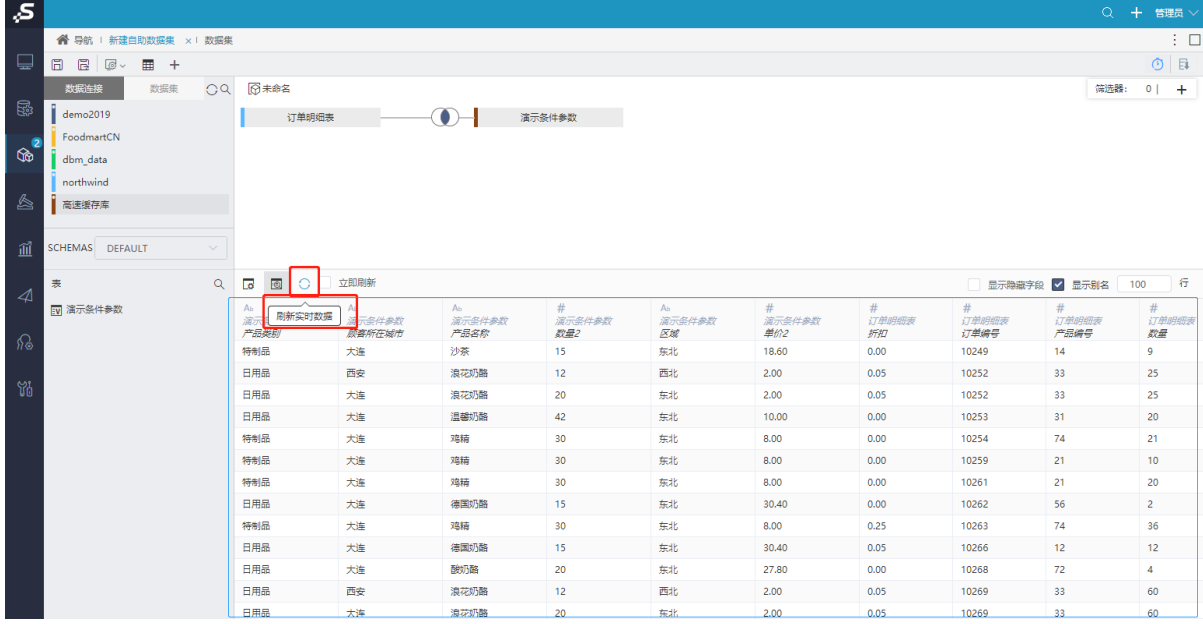

## <span id="page-4-0"></span>3、测试Smartbi-Engine数据挖掘引擎

### <span id="page-4-1"></span>测试Smartbi-Engine-Experiment数据挖掘实验

1)打开 数据挖掘 > 案例 选择一个案例打开。

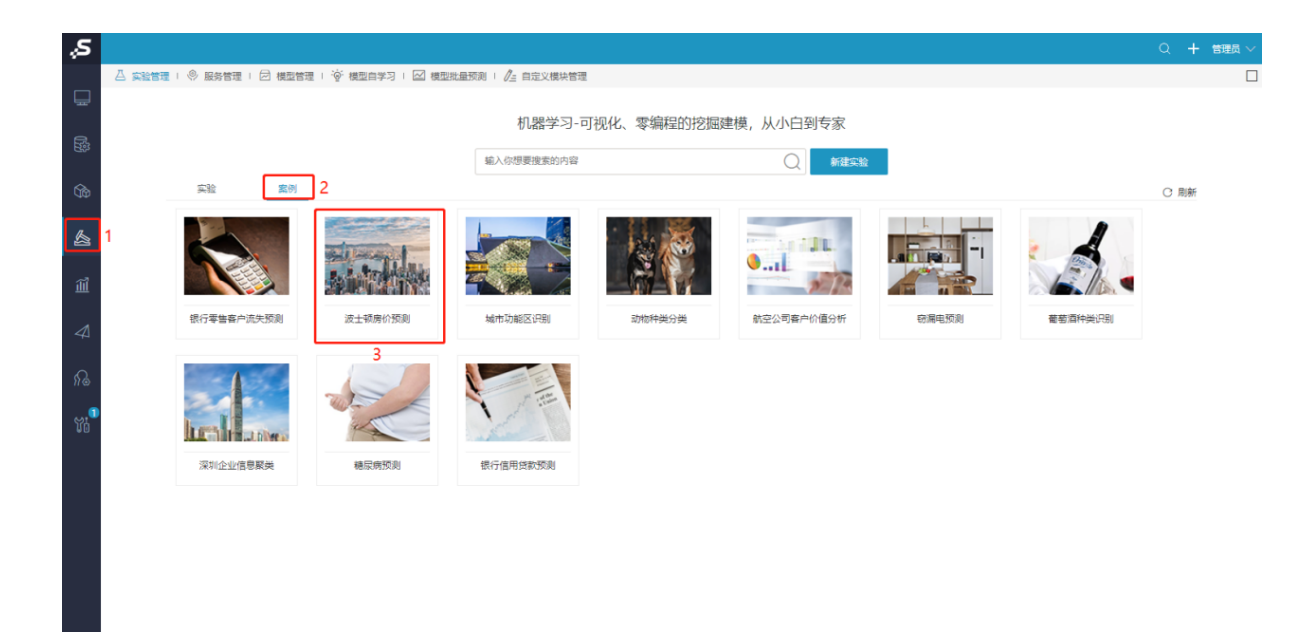

2)保存数据挖掘实验,运行数据挖掘,运行成功即数据挖掘实验部署成功。

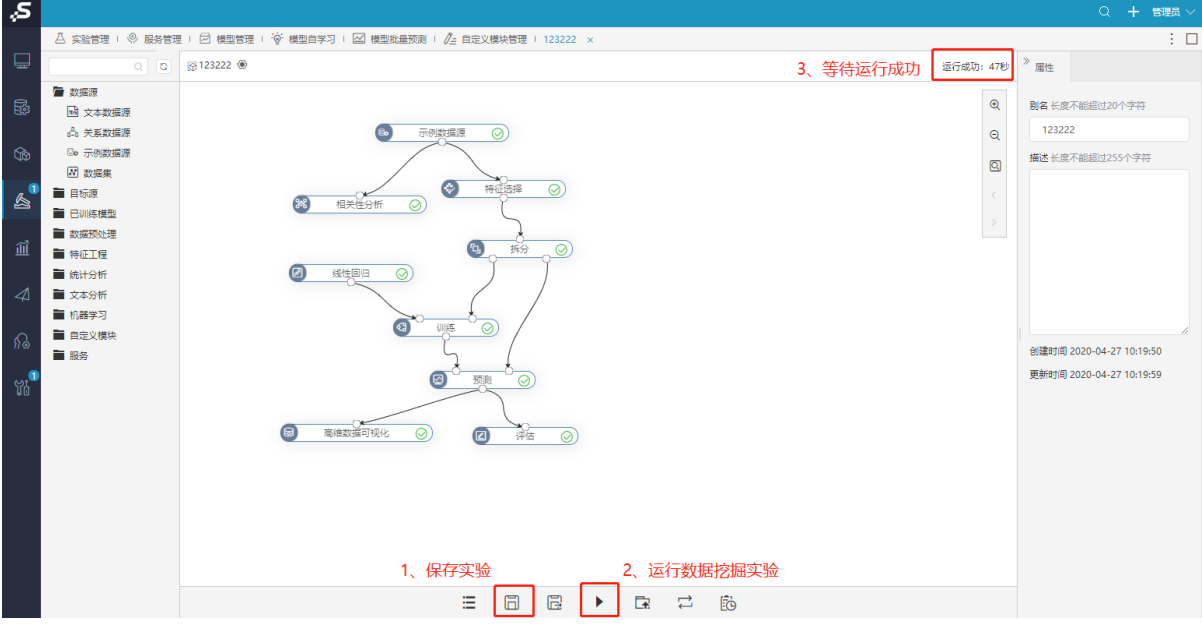

<span id="page-5-0"></span>测试Smartbi-Engine-Service数据挖掘服务

1)打开 数据挖掘 > 案例 > 窃漏电预测。

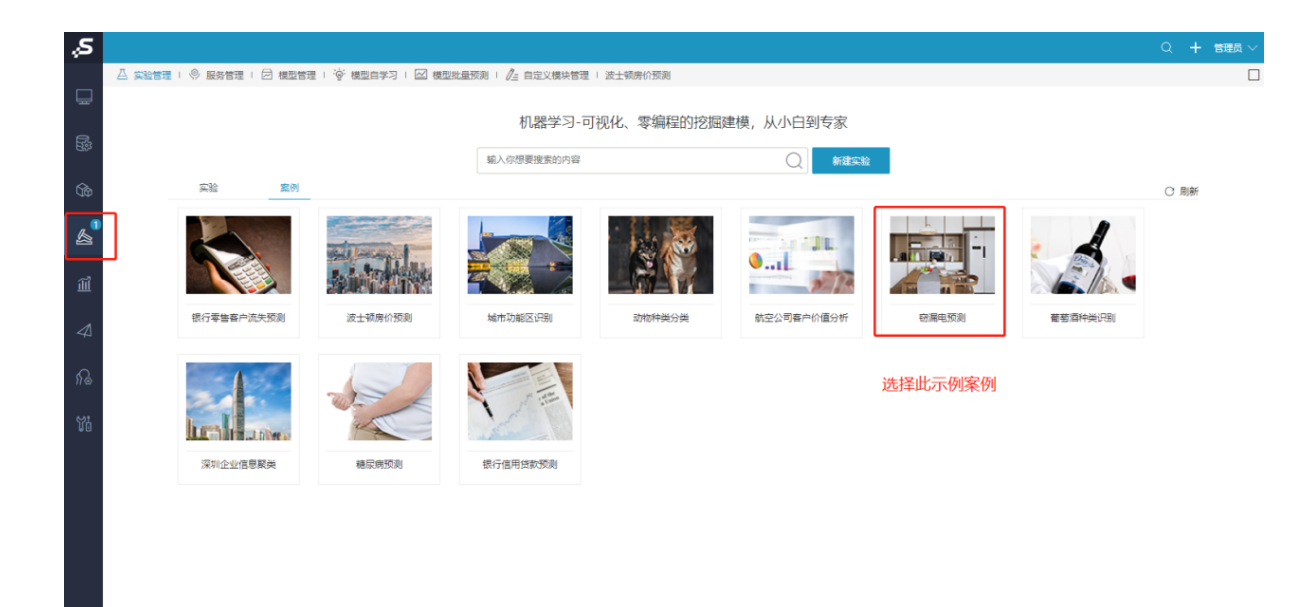

2)保存示例,点击运行,等待运行成功。

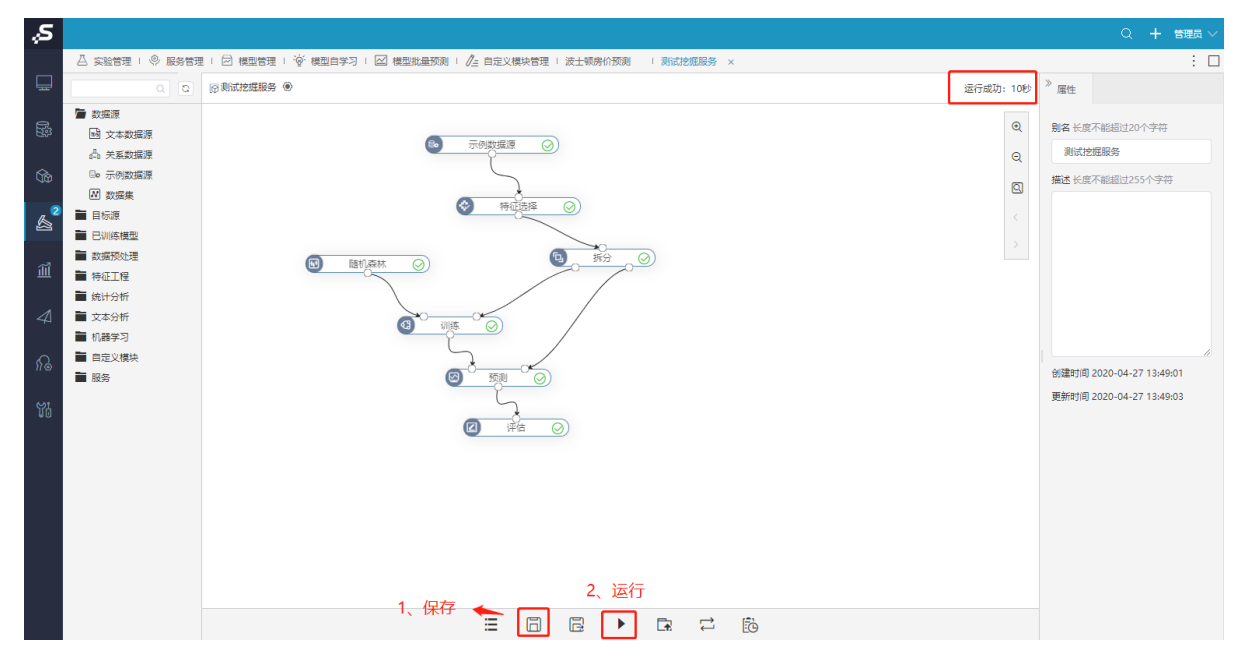

3) 右键点击训练, 选择 模型 > 保存模型。

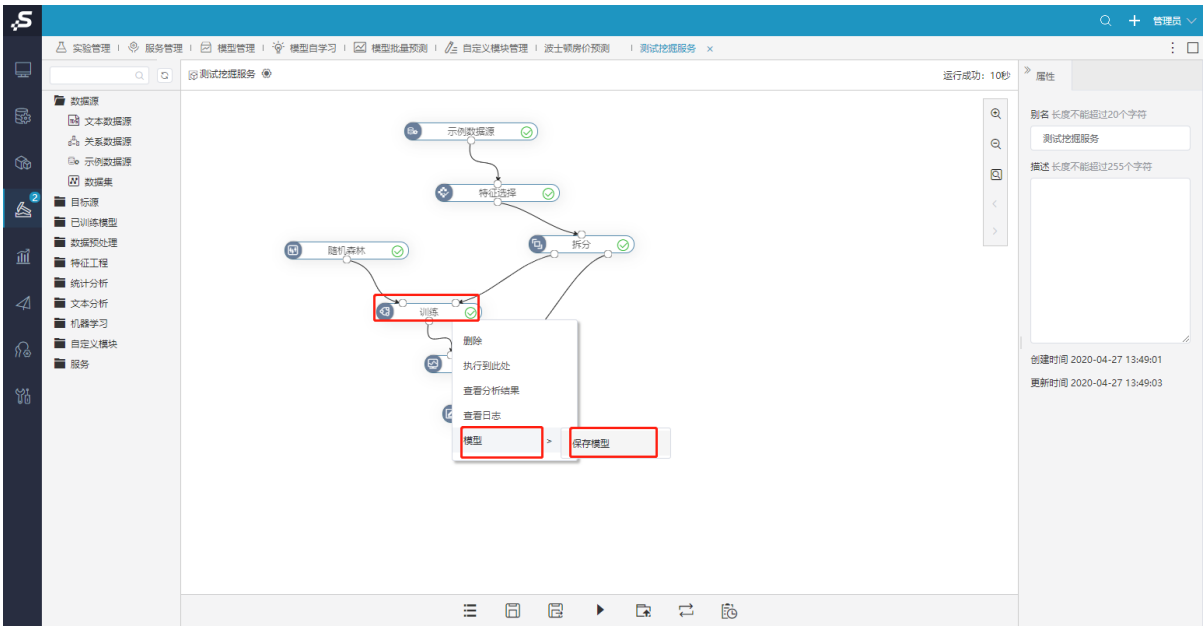

4) 保存的的模型可以在左侧导航栏的"已训练模型"中查看。右键删除"随机森林", "训练"。

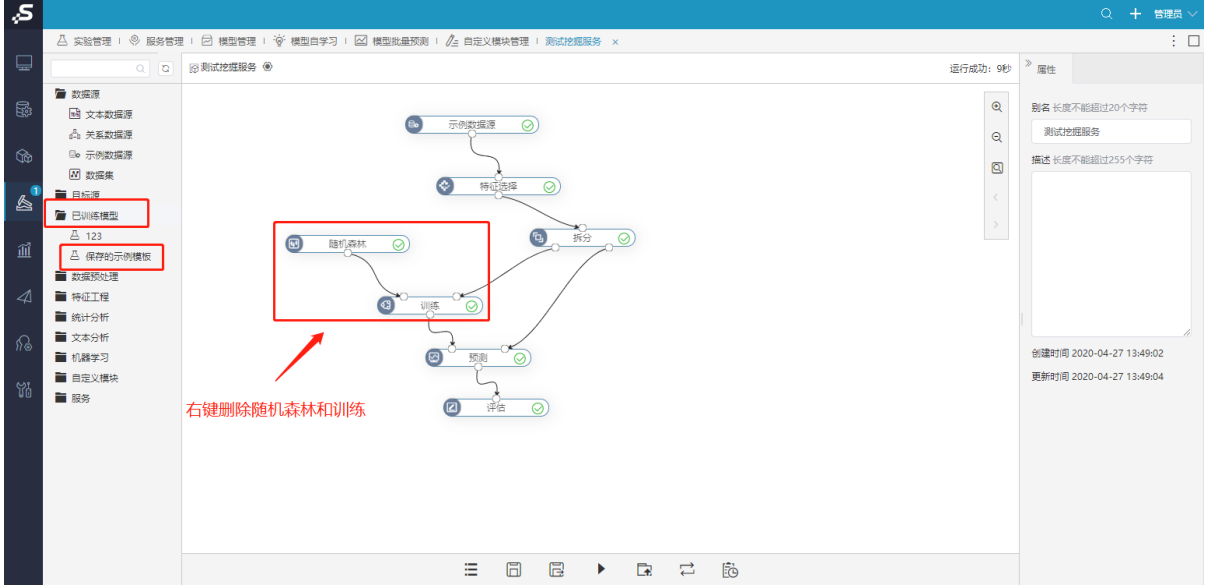

5)将保存的示例模型拖入,并与"预测连线"

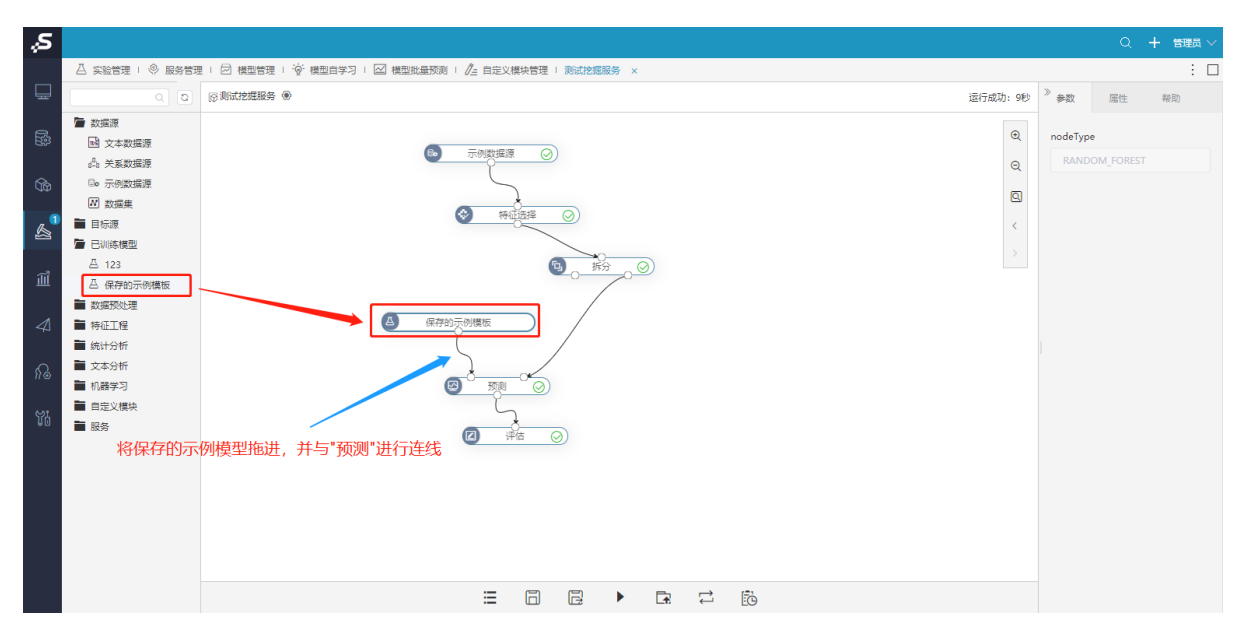

6)拖入导航栏中服务下的服务输入、服务输出,并连线,运行成功后点击部署服务。

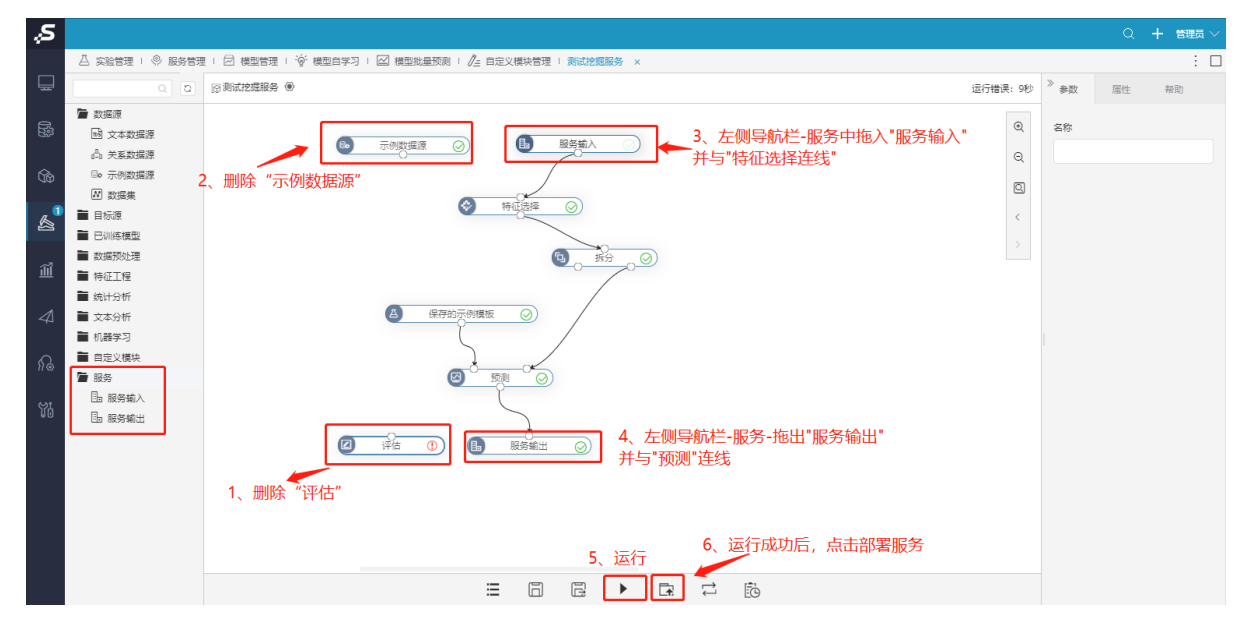

7)服务部署成功后选择服务测试,显示测试结果。

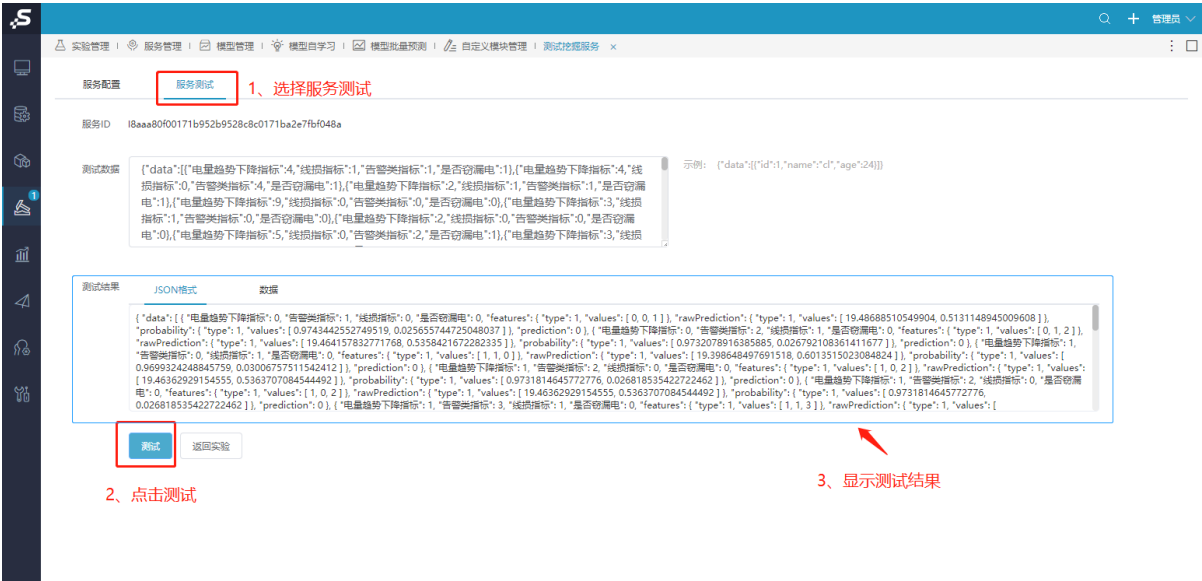

Smartbi-Engine-Service部署测试成功。

## <span id="page-9-0"></span>4、测试Smartbi-Mining-Pynode计算节点

### 1)打开 数据挖掘 > 新建实验。

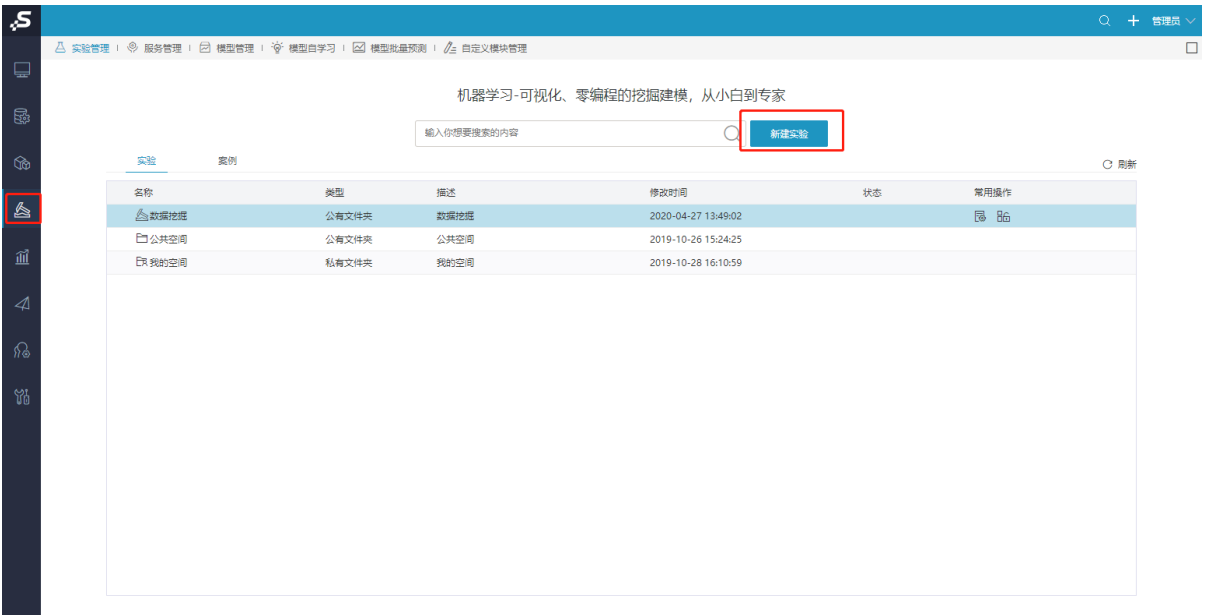

2) 拖拽"示例数据源",选择数据源 > 保存 > 运行,运行成功。

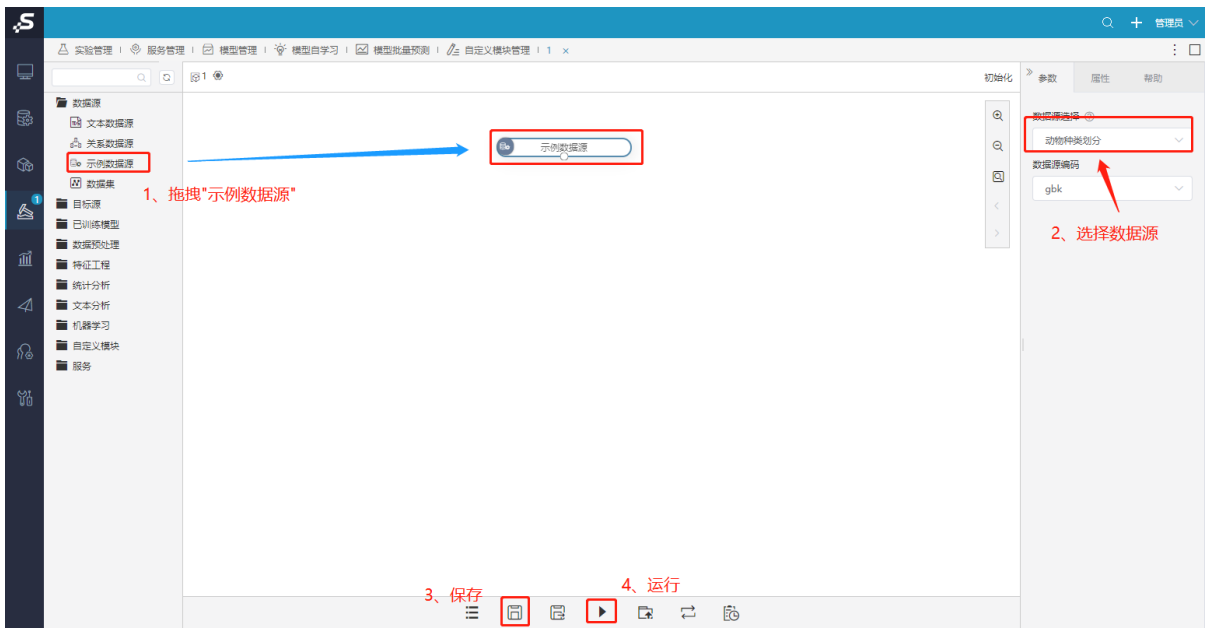

3)拖拽PYTHON脚本,与示例数据源连线,点击Python脚本。

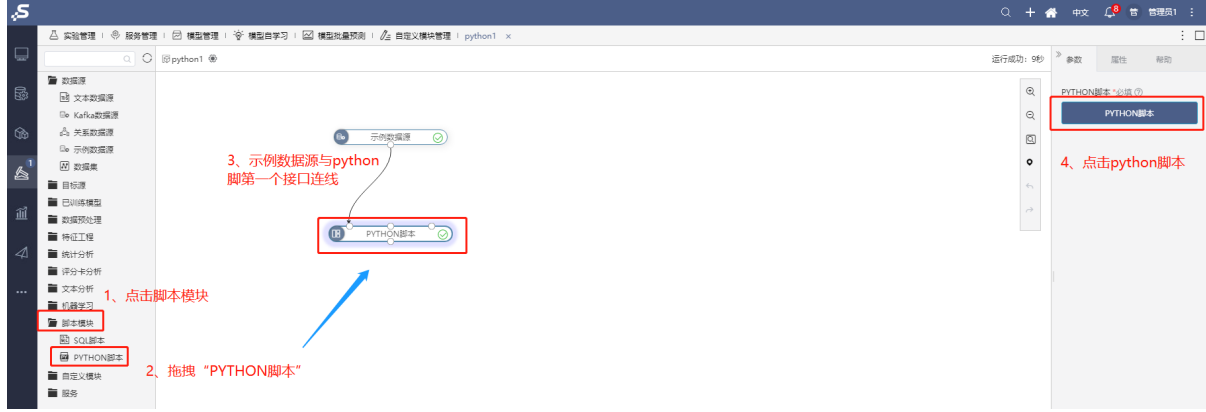

4)点击确定。

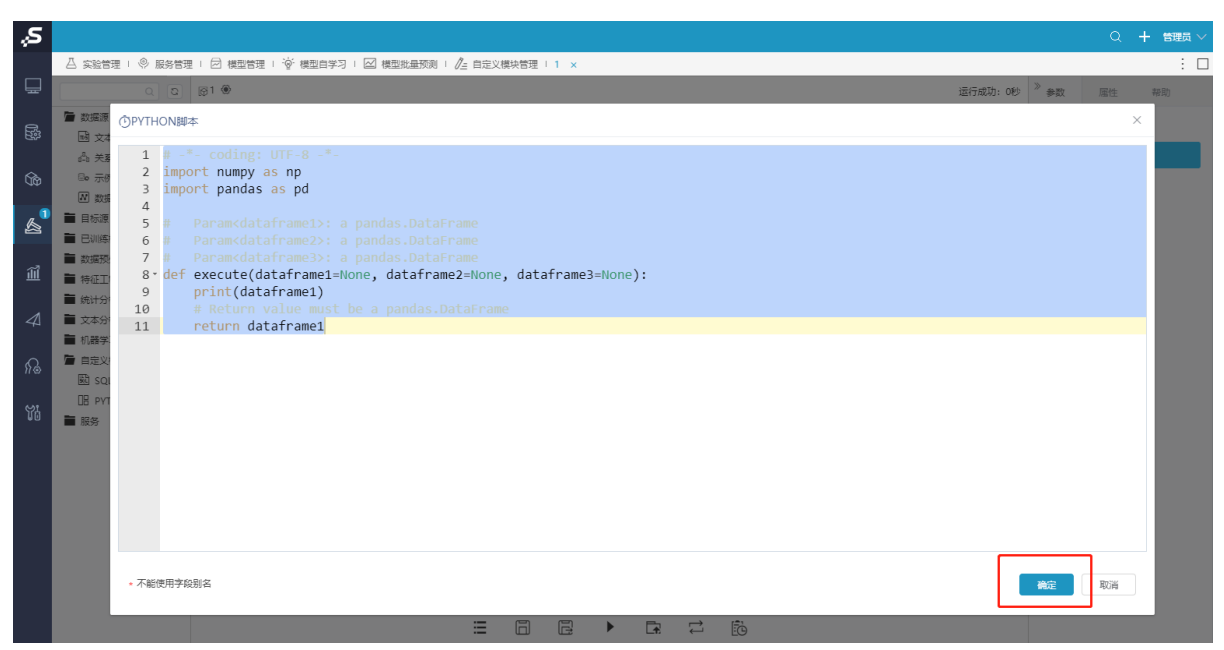

5)点击运行,提示运行成功,则Smartbi-mining-pynode部署成功。

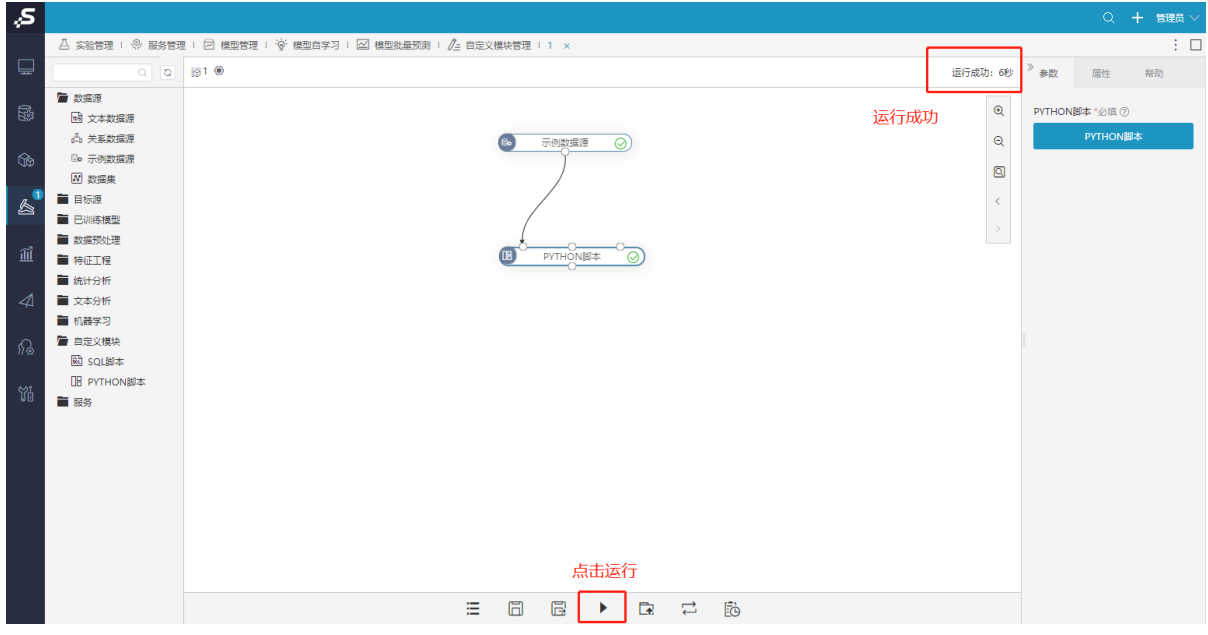

### <span id="page-11-0"></span>5、测试Smartbi-Infobright高速缓存库

and in

1) 选择 数据连接 > 高速缓存 > 驱动程序类型: Infobright , 然后点击 测试连接, 测试通过, 保存。

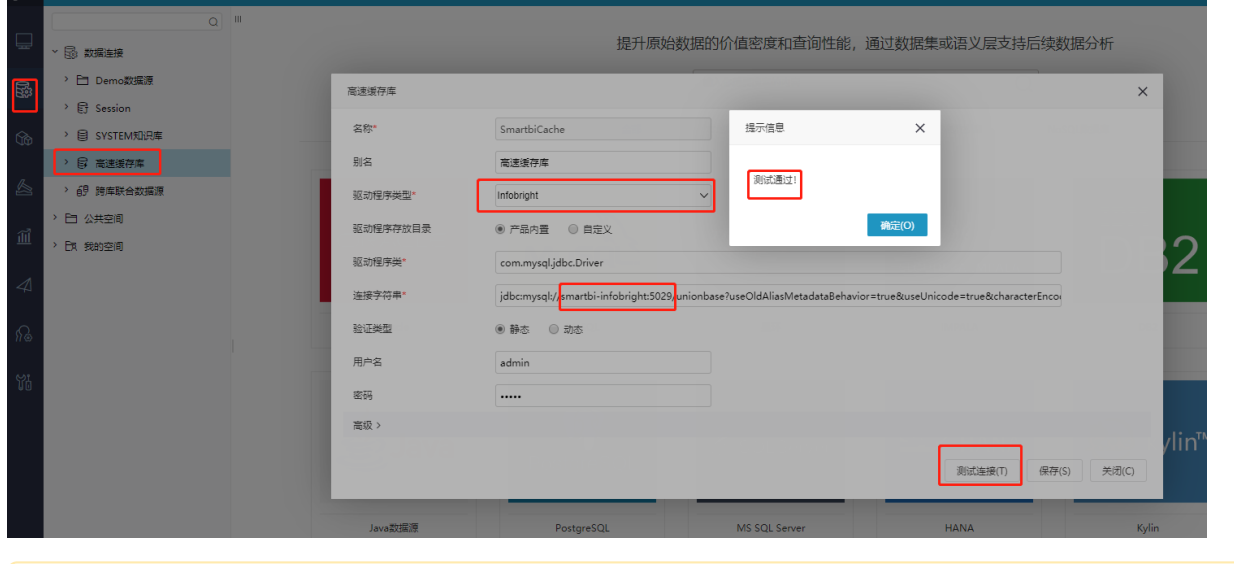

<br />
切换高速缓存库驱动类型, 需要重启Smartbi服务使其生效。

2)抽取数据测试高速缓存是否成功。

打开 分析展现 > 功能演示 > 即席查询 > 演示条件参数 > 抽取, 进行数据抽取测试:

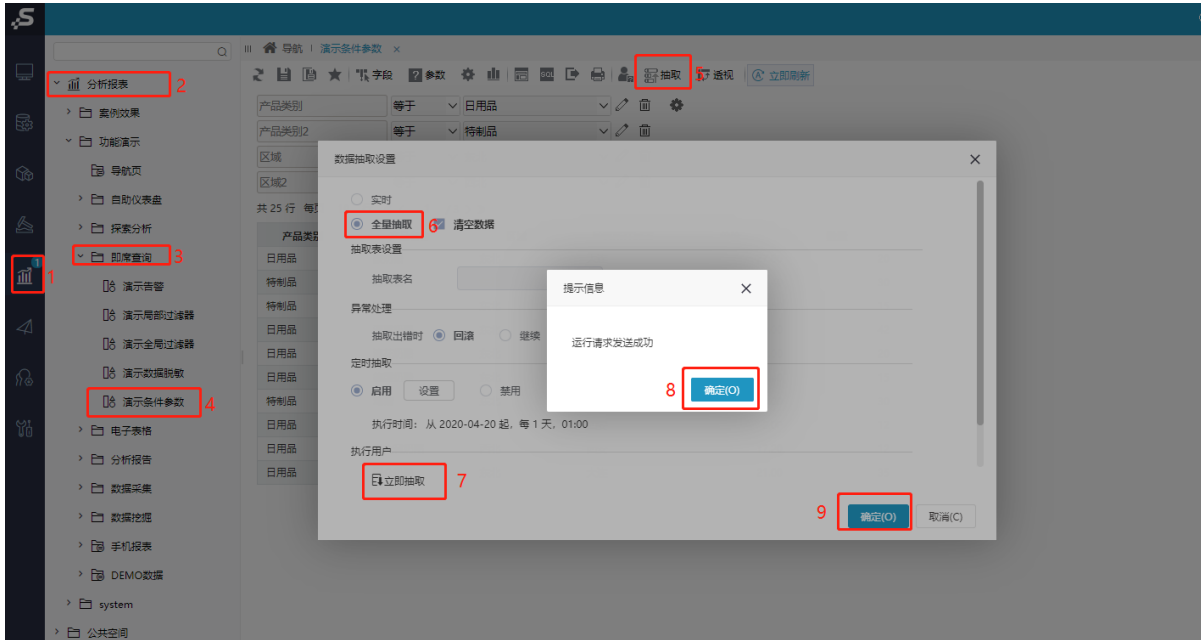

#### 查看抽取的数据:

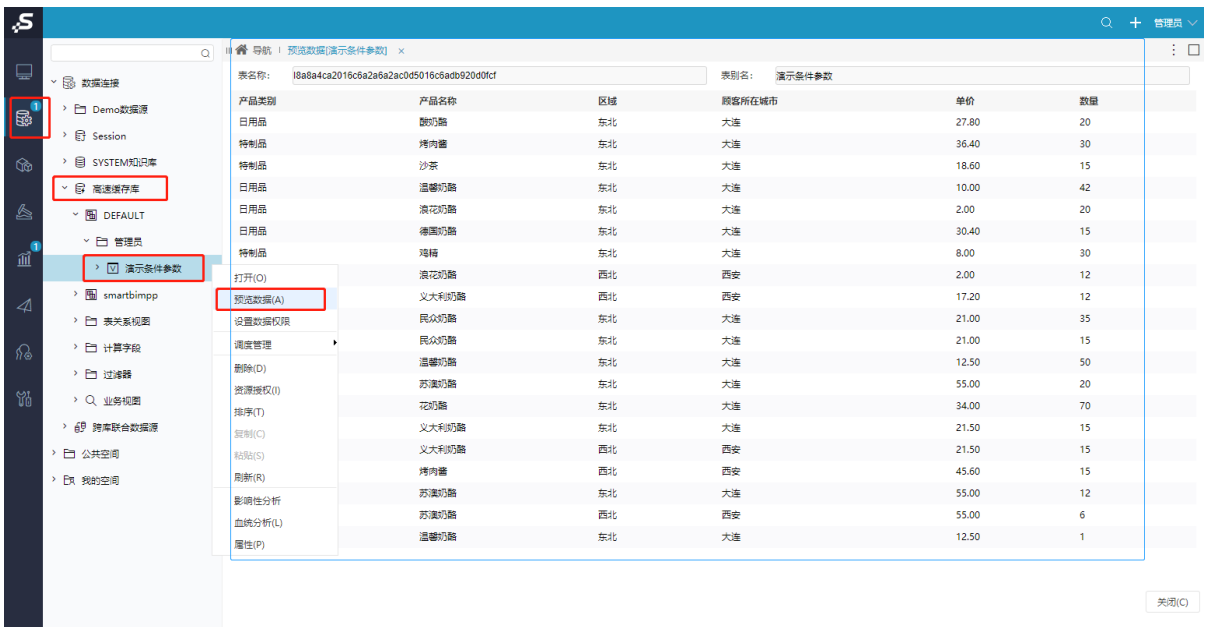

Smartbi-Infobright部署成功。

## <span id="page-12-0"></span>6、测试Smartbi-Export导出引擎

1) 登陆smartbi, 选择 系统运维 > 系统选项 > 公共设置 > 服务器地址。

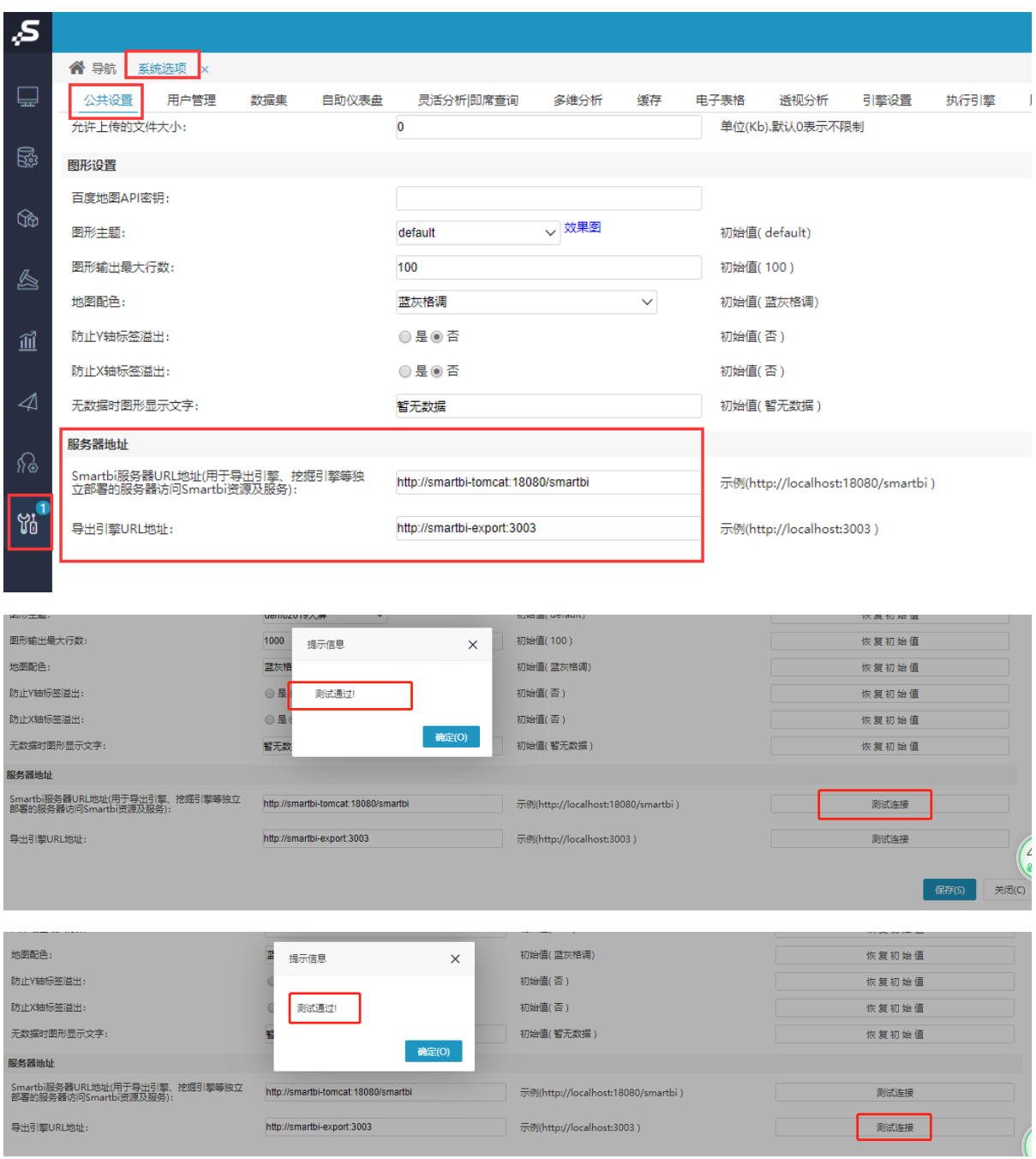

2)导出示例数据:

打开 分析展现 > 分析报表 > 功能演示 > 自助仪表盘 > 订单管理, 点击展开菜单, 选择导出格式(PNG, PDF, Exec1), 导出。

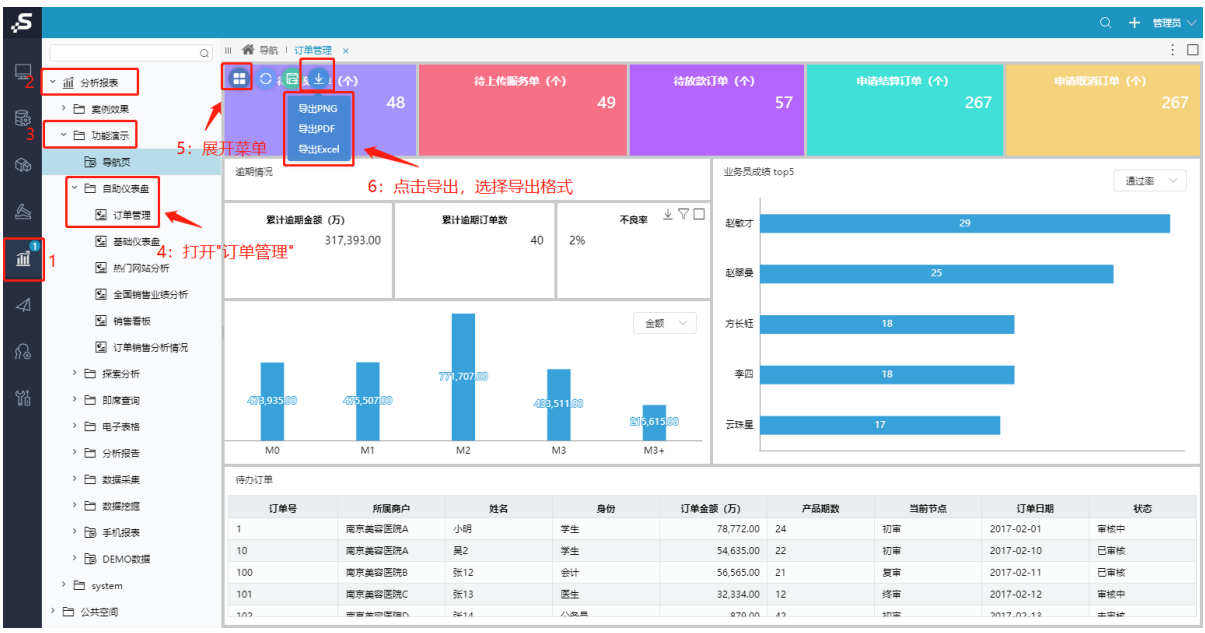

等待导出,弹出下载页面,下载即可。(文档此处选择导出PNG图片,可根据需要选择导出格式)。

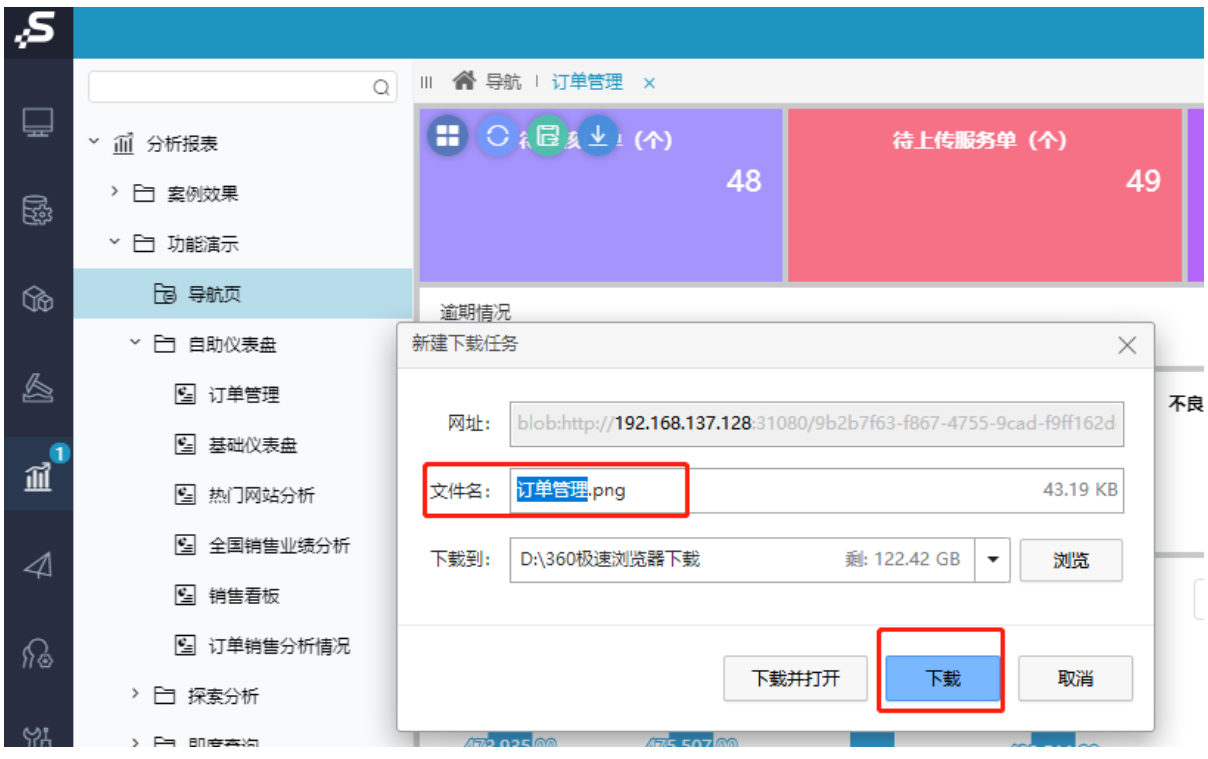

查看导出的图片。

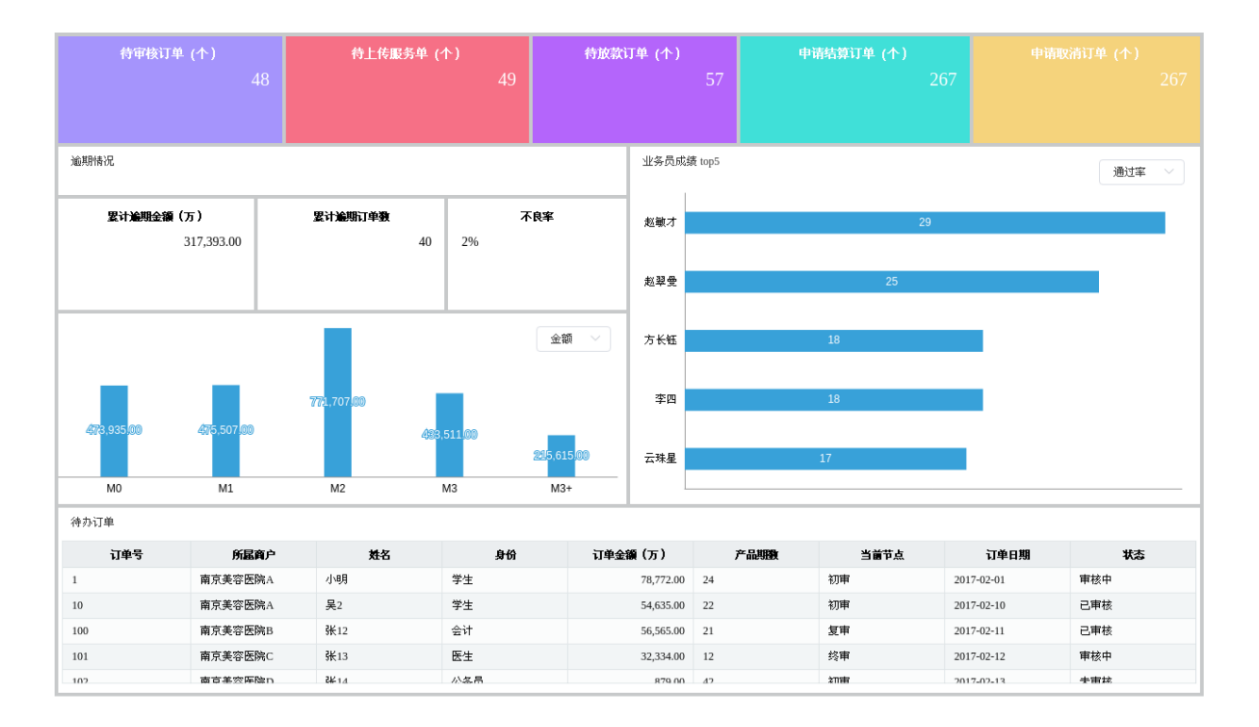

Smartbi-Export导出引擎成功。

高性能完整部署并测试已完成,运维管理可参考:完整版一系统运维